# **PdfColorConvert Crack Full Product Key Download For PC**

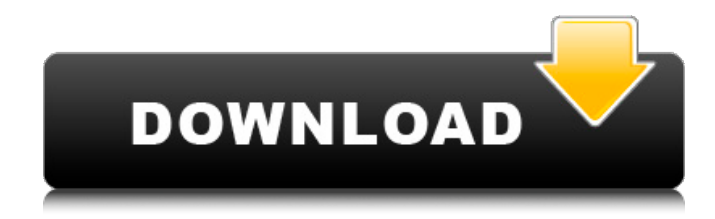

#### **PdfColorConvert Crack+ [Latest-2022]**

pdfColorConvert Torrent Download is a "plug-in" for Adobe Acrobat, but works with all other Adobe PDF readers, too! A scanner with Photoshop and a scanner with Windows Live Photo Gallery were used during the development. One of these has to be used to set up the Adobe license, which is required for using pdfColorConvert Download With Full Crack. If this is an issue, try with Windows Live Photo Gallery: it enables you to convert a PDF into an image. You must use "Embed Adobe Acrobat Plug-in" in the "Plug-Ins" panel to embed the pdfColorConvert plug-in for Adobe Acrobat. pdfColorConvert is located in the Programs folder of your Adobe Acrobat installation folder. Documentation: See below, under the "pdfColorConvert - Where to find help" topic! A PDF is a special document file (PDF: Portable Document Format), which is suitable for storing any kind of document, which doesn't need to be edited later. The PDF format is suitable for printing, for every kind of device, for printing on stock and bond paper, as well as for printing on "remote printer". The PDF format can be found in Adobe Acrobat as a part of the Acrobat Reader 6 and 7. The PDF format is compatible with the Acrobat Reader version 5 and below, so pdfColorConvert will not work for those PDF documents. You can either use Acrobat Reader to open the PDF document or use the "Adobe PDF Reader" embedded in Adobe Acrobat. pdfColorConvert shows a window on top of your Adobe Acrobat Reader window, which you have to close to continue with any other activity. pdfColorConvert is a quick and easy to use tool, which makes it possible to convert PDF files into printable CMYK files without the need to use Adobe Acrobat. No further information is needed to use pdfColorConvert, so you only need the Adobe Reader which came with the software to open the PDFs. pdfColorConvert is not created as a replacement for the Adobe Acrobat software and is not free of any kind of support. Even in the case of licensing limitations - which means: you need the whole Adobe Acrobat product to use it - pdfColorConvert has a full support and professional service team, which also includes the German company, which writes pdfColorConvert itself. This means that the programming and technical support, which pdfColorCon

#### **PdfColorConvert Crack + Keygen**

pdfColorConvert converts RGB data in PDF files - as well as spot colors if needed - to CMYK, thus providing a basis for reliable, color matching print output: high-quality combined with ease of use! - convert RGB from Office PDFs into printable CMYK - black graphic or text as well as grayscale images end up on the black plate only - no unwanted CMYK conversions - map spot colors or convert - completely or selectively - to CMYK - optional conversion to black & white - automatic detection of best conversion settings - professional color management for everybody � learning curve completed in less than 5 minutes - full support of PDF/X standards - adjusts even the most difficult PDF files � ideal for receiving ads or dealing with PDFs you do not create

yourself pdfColorConvert Important features: *a* convert RGB from Office PDFs into printable CMYK *a* black graphic or text as well as grayscale images end up on the black plate only  $\mathbb{Z}$  no unwanted CMYK conversions  $\mathbb{Z}$  map spot colors or convert - completely or selectively - to CMYK  $\mathbb{Z}$  optional conversion to black & white  $\mathbb Z$  automatic detection of best conversion settings  $\mathbb Z$  professional color management for everybody  $\blacklozenge$  learning curve completed in less than 5 minutes  $\mathbb{Z}$  full support of PDF/X standards  $\mathbb{Z}$  adjusts even the most difficult PDF files  $\bullet$  ideal for receiving ads or dealing with PDFs you do not create yourself pdfColorConvert requires the following program which you must install on the system where you run pdfColorConvert: ■ Adobe Acrobat 6 or 7 with license xpdf: Open Source clone of the well-known Adobe Reader Import your Word and Excel documents into pdfColorConvert: Open a PDF file: File > Open Double-click the document and press Enter Select the Files tab Click Add and select documents you want to convert Click Save when you are finished or you want to save other documents for later If you want to convert multiple files in your folder into CMYK at once, you can also use the batch file. At the moment pdfColorConvert does not support the batch file. Only one document or one file can be converted at a time. If you want to convert multiple documents or files at once, you need to run pdfColorConvert several times with different filenames. 09e8f5149f

## **PdfColorConvert Crack + With Full Keygen Free Download For Windows**

1. Using pdfColorConvert you can convert your PDFs to CMYK, so that you can print them to your inkjet, laser or offset printer. All you need is a PC with Adobe Acrobat and in some cases Windows Vista. 2. Which "PDF files" work with pdfColorConvert? A PDF file is a digital copy of a printed document. There are different versions of Acrobat: Standard, Pro, Studio and the upcoming Professional and Architect editions, as well as the free reader. If you own only the standard version of Adobe Acrobat, pdfColorConvert will work with all files that come with the program (Standard or Professional/Acrobat 6/7). 3. How do I start with pdfColorConvert? Just open your PDF file in Adobe Acrobat and press the "Convert to CMYK" button on the main menu. In order to convert the complete PDF document, simply press the "Convert to CMYK" button in the window that opens. In this way, you can convert your whole PDF file or only a selection. When the conversion is finished, simply press the "Open CMYK Color LUT" button to open the CMYK LUT file for the complete PDF document or press the "Save CMYK LUT" button to save the CMYK LUT file for the selection you have made. 4. Do I need to use Adobe Acrobat? Yes, in order to convert your PDF documents to the CMYK color space, Adobe Acrobat must be installed and the program itself must be started. However, even the free reader edition of Adobe Acrobat will be enough. 5. Can I still use Acrobat without downloading the free trial version? Yes! If the service of PDF files has been activated in your Adobe Account, you will also be able to convert your PDF files for free with the free trial version of Adobe Acrobat. For this, you only need to select the "convert to CMYK" function from the main menu. 6. What happens when I save the CMYK LUT file? You will need to open the CMYK LUT file to determine the right CMYK color values for your converted PDF files. Unfortunately, it is not possible to save the CMYK LUT directly in the program, because the CMYK LUT file is a kind of a table of CMYK values, which was created by Adobe and can be edited

### **What's New In PdfColorConvert?**

■ convert RGB from Office PDFs into printable CMYK pdfColorConvert converts RGB data in PDF documents - as well as spot colors if needed - to CMYK, thus providing a basis for reliable, color matching print output: high-quality combined with ease of use! Here are some key features of "pdfColorConvert": [2] convert RGB from Office PDFs into printable CMYK [2] black graphic or text as well as grayscale images end up on the black plate only  $\eta$  no unwanted CMYK conversions  $\eta$  map spot colors or convert - completely or selectively - to CMYK  $\eta$  optional conversion to black & white  $\eta$ automatic detection of best conversion settings  $\mathbb{Z}$  professional color management for everybody  $\blacklozenge$  learning curve completed in less than 5 minutes  $\mathbb{Z}$  full support of PDF/X standards  $\mathbb{Z}$  adjusts even the most difficult PDF files  $\bullet$  ideal for receiving ads or dealing with PDFs you do not create yourself Requirements: **a** Adobe Acrobat 6 or 7 with license Aligns and marks all fonts and images on a PDF document Gracefully converts PDF documents to the standard HTML, XHTML, ePUB, EPUB3, CHM, HTML5 and MOBI formats. It has a clean and intuitive interface and is able to work without user interaction. Converts images from PDF to all popular formats, including HTML, XHTML and SVG. Optimizes the size of the resulting HTML pages, so they load faster in the browser. The optimizer can reduce the number of fonts to only those which are used. It has a PDF converter built-in which allows you to convert any PDF file to any of the supported formats. You can even specify the PDF conversion settings, such as the number of colors used or the number of pages in the converted file. The program supports PDF attachments and all popular email clients. It can convert to other formats such as CHM, EPUB3, EPUB, MOBI, HTML, XML, RTF, HTML5, SXW, OPF, DPX, SVG and PS. It has an option to convert multiple files and print them at once. Gracefully converts even the most complicated PDF files! With the Advanced PDF Converter you can turn any PDF file into an HTML page:  $\bullet$  Easily mark and align the PDF document text  $\bigcirc$  Turn

### **System Requirements For PdfColorConvert:**

Mac OS X Be sure to use a Mac with a Firewire 800 or Thunderbolt port to connect to the MiniDisc device. Windows 7 and later Be sure to use a Firewire 800 or Thunderbolt port to connect to the MiniDisc device. Linux Audio Samples There are no pre-recorded sound samples available for the MiniDisc. The 'OpenCMD' program lets you record a tone from a sound card

Related links:

<http://geniyarts.de/?p=3846>

<http://www.hommdb.com/articles/matlock-for-firefox-with-registration-code-free-download-pc-windows-latest-2022/> <http://thingsforfitness.com/?p=14784> <https://techadarsh.com/wp-content/uploads/2022/06/eleraid.pdf> <https://rosinakeinonen1943.wixsite.com/skillemmeeyscor/post/verypdf-pdf-to-excel-ocr-converter-crack-with-license-code-free-download-updated> <http://tekbaz.com/2022/06/08/ots-cd-scratch-1200-crack-activation-code-x64-2022-latest/> <https://faithsorganics.com/sqlitetopostgres-12-1-0-1772-crack-license-key-full-free-download-latest/> <http://aceite-oliva.online/2022/06/08/pdf-splitter-crack-download/> <https://www.mesologiehetgooi.nl/?p=8542> <https://digitseo.org/gorefs-crack-product-key-full-latest-2022/> [https://mysukishop.com/wp-content/uploads/2022/06/Receipt\\_Printer\\_\\_Crack\\_Free\\_License\\_Key\\_Download.pdf](https://mysukishop.com/wp-content/uploads/2022/06/Receipt_Printer__Crack_Free_License_Key_Download.pdf) <http://shop.chatredanesh.ir/?p=19135> <https://delicatica.ru/2022/06/08/react-crack/> <https://www.netcolf.it/wp-content/uploads/2022/06/firanat.pdf> [https://wakelet.com/wake/\\_0xazodqR645eF9rYoLsZ](https://wakelet.com/wake/_0xazodqR645eF9rYoLsZ) [https://hamshack.ca/wp-content/uploads/2022/06/RapidShare\\_Downloader\\_Crack\\_\\_Activation\\_Code\\_2022Latest.pdf](https://hamshack.ca/wp-content/uploads/2022/06/RapidShare_Downloader_Crack__Activation_Code_2022Latest.pdf) https://palge.com/upload/files/2022/06/u8BNn3UMZomKKSrHgLi8\_08\_f27d73e0f745d6f71694bd91f4f2539b\_file.pdf <https://srivomtraningosycu.wixsite.com/tanguangtege/post/spc-for-excel-crack-incl-product-key-download-x64> <https://www.wqrlradio.com/advert/video-screensaver-crack-patch-with-serial-key-free-updated-2022/> <http://bahargroup.ch/?p=3634>